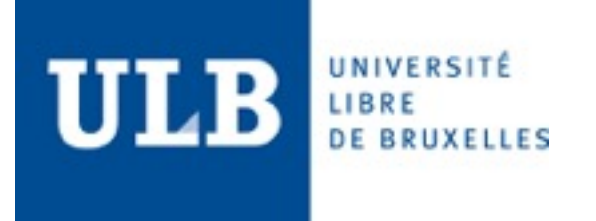

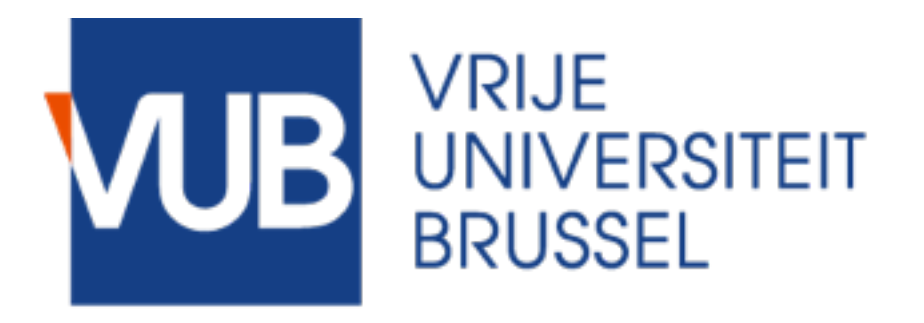

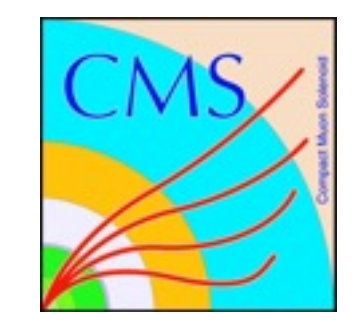

# **FIRMWARE DEVELOPMENT FOR THE FC7 BASED TESTBOARD**

*Jarne De Clercq, Thomas Lenzi, Alexandre Leonard, Jelena Luetić*

*Belgian tracker phase II workshop - 14.03.2017.*

## **BLOCK DEVELOPMENT - D19C**

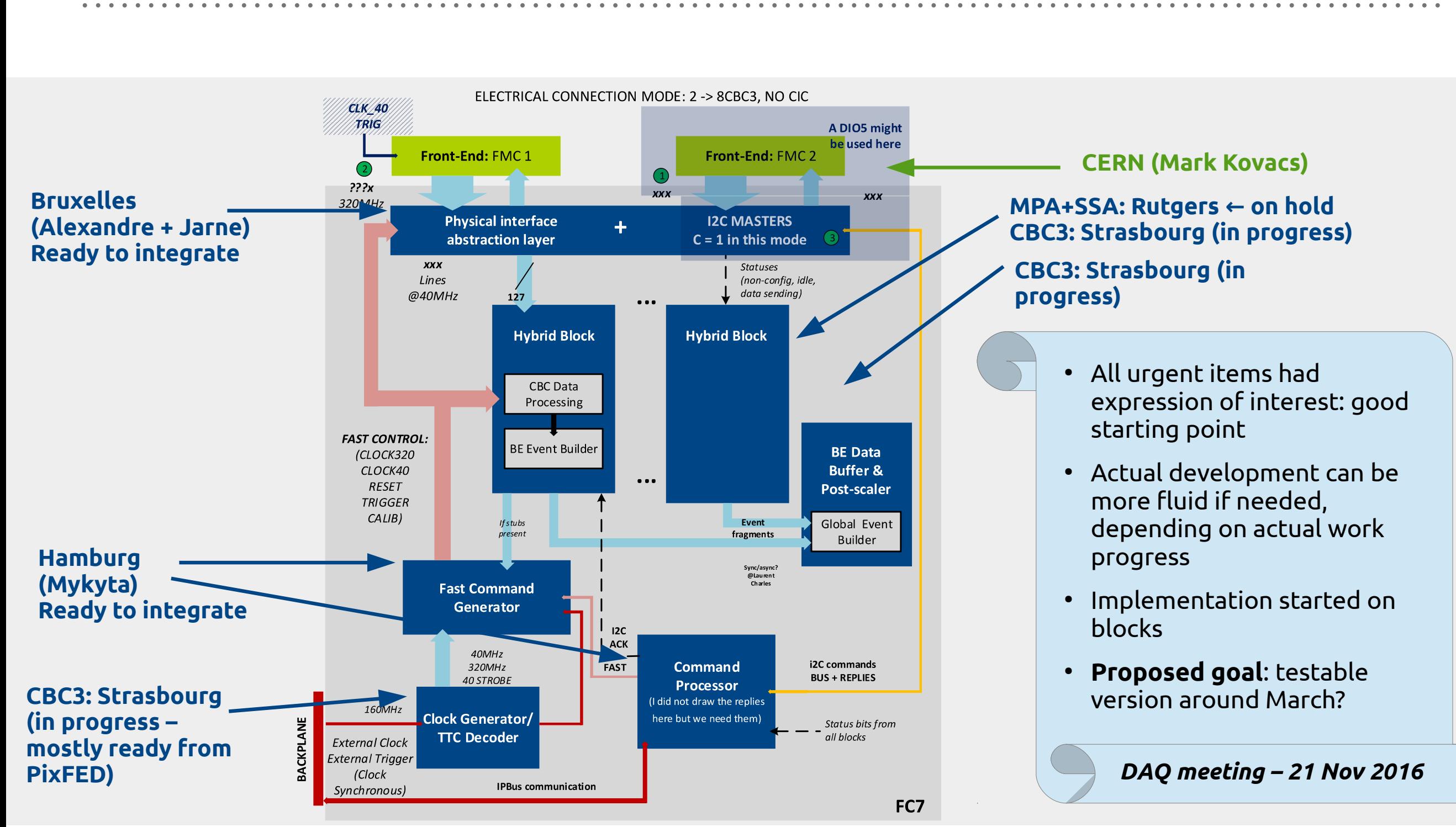

*From S.Mersi*

## **DETECTOR VERSIONS**

Dates to be checked / updated with Electronics group. Electronics components described here are considered if part of the connection chain, even if not necessarily integrated on a module.

#### **2×CBC2** — **No CIC** — **Electrical readout (Present)** – With GLIB, with legacy FC7 and possibly with d19c (if backwards compatibility) **8×CBC2** — **No CIC** — **Electrical readout (Present)** – With GLIB and possibly with d19c (if backwards compatibility – might be very interesting) **2×CBC3** — **No CIC** — **Electrical readout (April 2017 ?)** – With d19c **2×CBC3** — **No CIC** — **Optical readout (~Summer 2017 ?)** – With d19c **N×(2×MPA)** — **No CIC** — **Electrical readout (~Summer 2017?)** – With d19c **N×(2×MPA)** — **No CIC** — **Electrical readout (??)** – With d19c **8×CBC3** — **No CIC** — **Optical readout (??)** – With d19c **8×CBC3** — **CIC** — **Optical readout (??)** – With d19c

Detector versions potentially to support

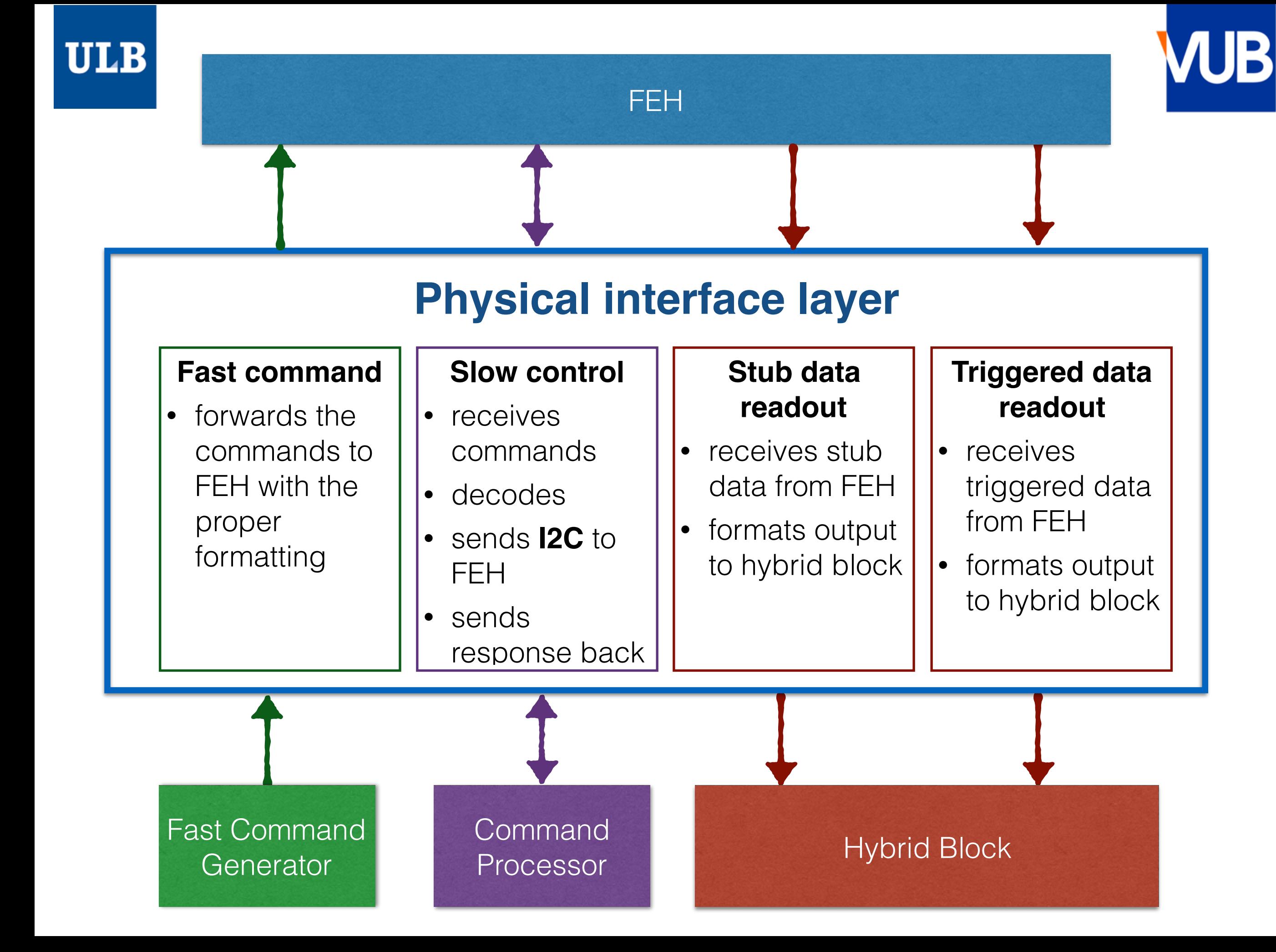

## **CBC3 EMULATOR**

- ➤ **Basic CBC3 functionality:** 
	- ➤ Receives fast command sequence
	- ➤ Outputs stub data @ 320 MHz
	- ➤ Outputs triggered data upon reception of a trigger signal
	- ➤ Implemented I2C slave with registers on 2 pages
	- ➤ Implemented "channel masking" through I2C mask registers (by default all channels masked)
- ➤ Input ports same as for CBC3 chip, except for I2C SDA line
	- ➤ no IOBUF, miso and mosi lines directly connected
- ➤ Tested with 2CBC3 emulated hybrids

## **CBC3 EMULATOR**

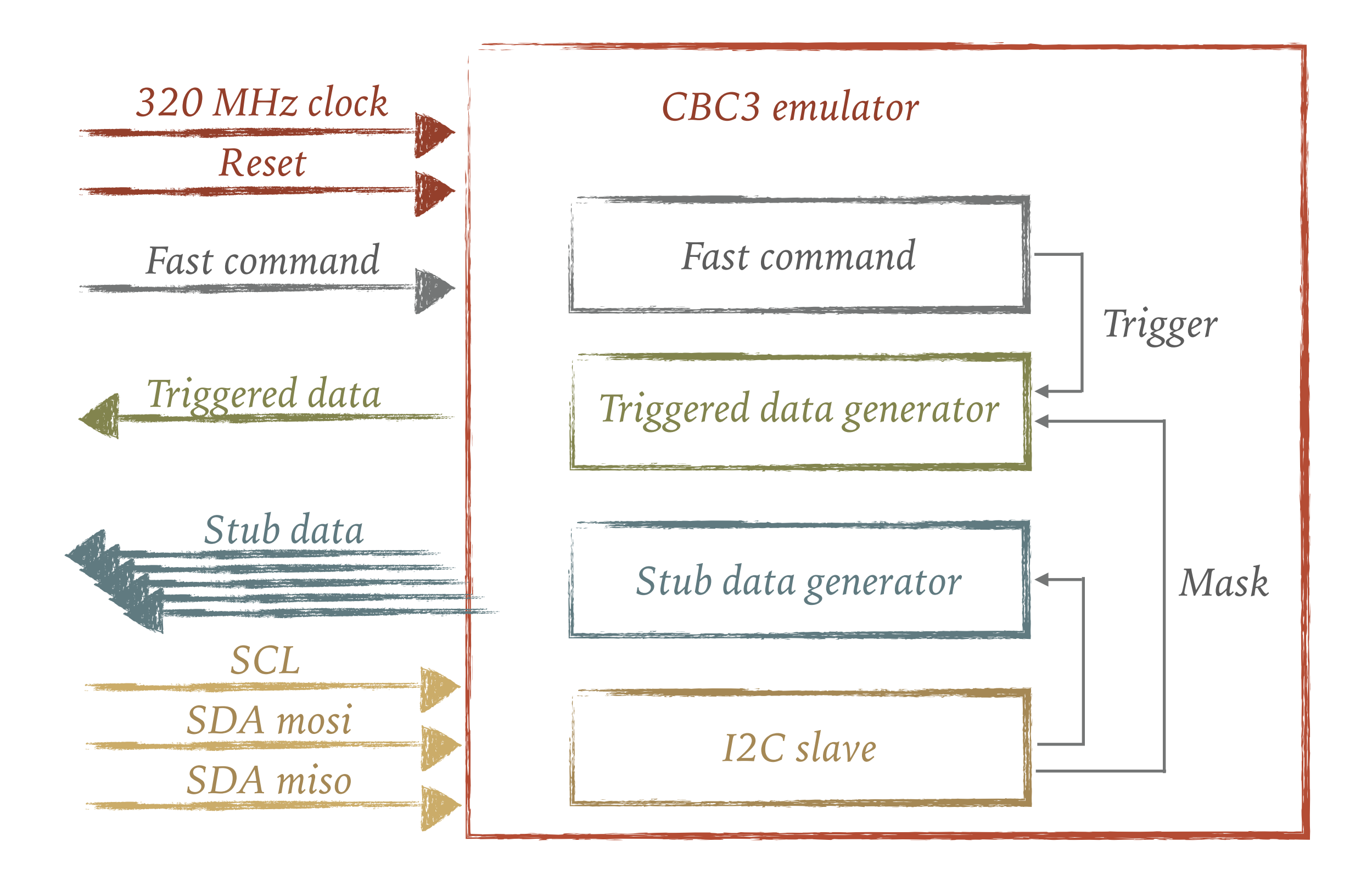

## **PHY BLOCK CURRENT STATUS**

- ➤ Code merged with Command generator and Fast command block
- ➤ Discovered and resolved some timing issues
- ➤ Tested in test bench
- ➤ Tested with FPGA using python scripts
- ➤ Changed triggered data output as agreed with L. Charles
	- ➤ triggered data now goes to hybrid block in 8 consecutive clock cycles
- ► Ready for first commit

## **DEVELOPMENT TIMELINE**

### ➤ **Integration strategy:**

- ➤ FPGA with CBC3 emulator
- ➤ adding backward compatibility with CBC2
- ➤ **March:** first firmware integration test

### ➤ **June:**

- ➤ Software/firmware integration test
- ➤ beam-test-like configuration
- ➤ **Phy block to do list:** 
	- ➤ Delay lines
	- ➤ Implement emulator flag
	- ▶ MPA interface

## **BACKUP**

## **TEST BOARD ON FC7**

- A data acquisition card, based on FC7 with electrical or optical connectivity, able to readout 2S or PS (prototype) modules, with or without the CIC
- To support
	- component prototyping and qualications
	- integration tests
	- beam tests
	- production quality control
- Or dacFC7eo2PwowoCcibpqc in brief (if you come up with a better name I'd be happy, otherwise d19c is good enough to me)

*From S.Mersi*

## **DELAY LINES**

- ➤ The idea is to implement delay line to the CBC3 using the MMCM
- ➤ Delay the input clock and fast command lines wrt. the "fixed" 320 MHz clock on the FPGA
- ➤ Phase shift dynamically determined by looking at the synch bit, still needs to be implemented
- ➤ Implementation done per hybrid or per CBC?

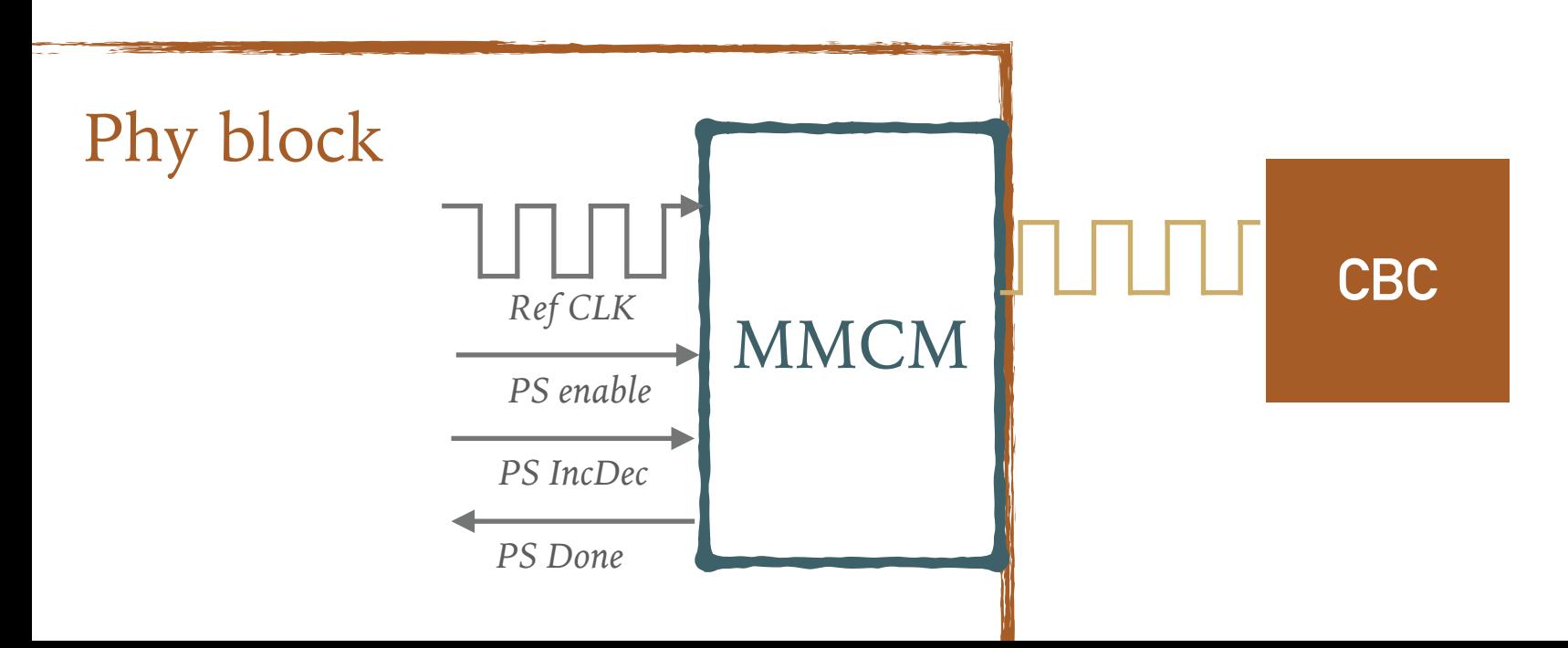

## **DELAY LINES**

- ➤ Fixed phase shift value of 18.6 ps, no limit on number of consecutive shifts
- ➤ It takes 12 clock cycles before MMCM is ready for the next shift
- ➤ After the phase shift we will probably need to issue a hard reset to the CBC
- ➤ From the discussion with Kirika not sure what will happen with the CBC if we mess around with the clock

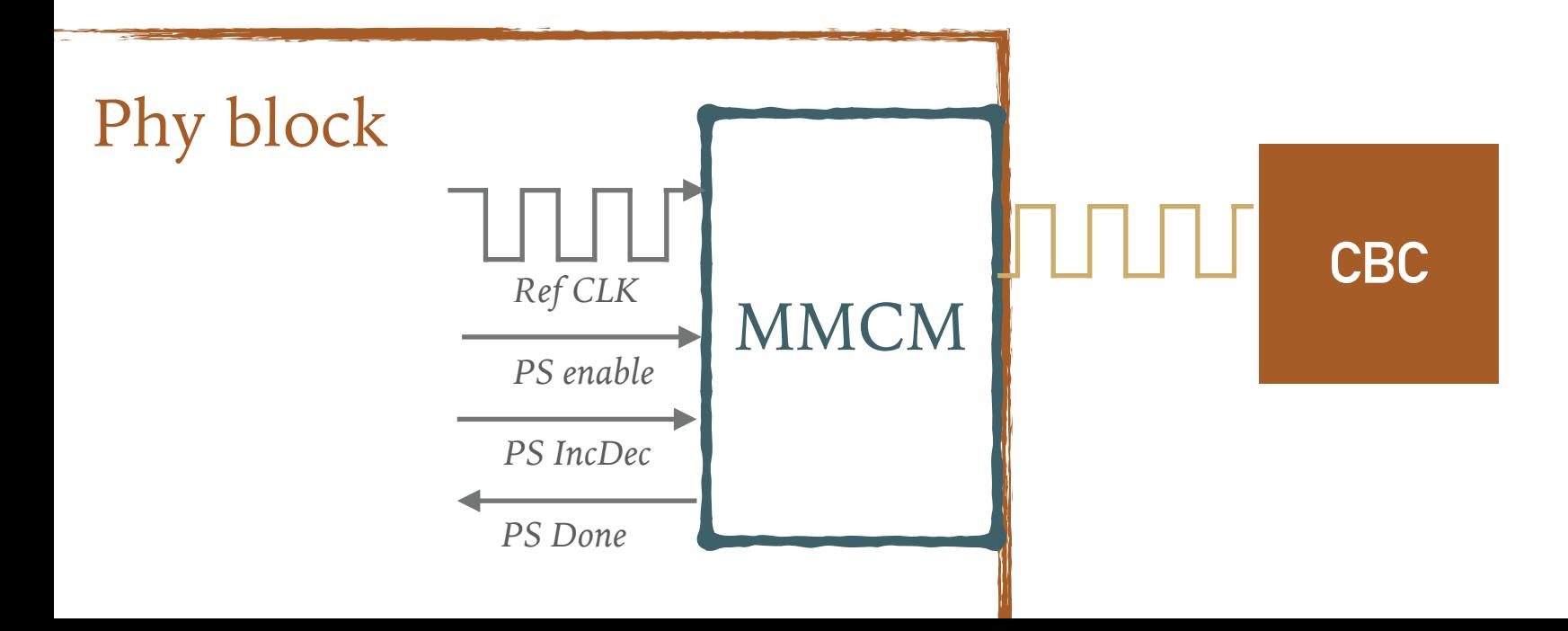

➤ Investigating also the solution from Kirika

### **MMCM**

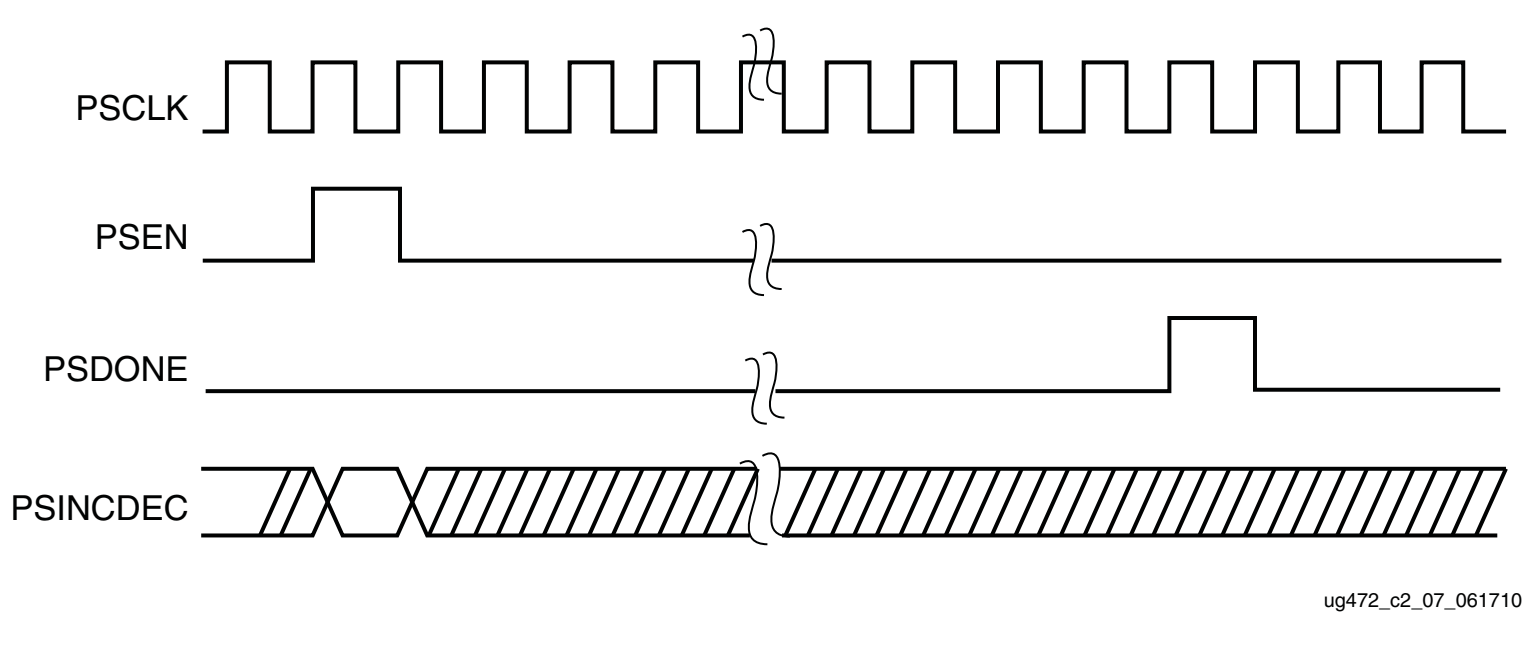

*Figure 3-7:* **Phase-Shift Timing Diagram**

 $\frac{W}{W}$  w.  $\frac{M}{W}$ .  $\frac{M}{W}$ .  $\frac{M}{W}$ *\* [https://www.xilinx.com/support/documentation/user\\_guides/ug472\\_7Series\\_Clocking.pdf](https://www.xilinx.com/support/documentation/user_guides/ug472_7Series_Clocking.pdf)*